#### باز کردن فایلهای فایلهای فایل مورده در اندروید

**[چگونه فایلها را در دستگاههای اندرویدی آنزیپ](https://www.shabakeh-mag.com/tricks/computer-tricks/15564/%DA%86%DA%AF%D9%88%D9%86%D9%87-%D9%81%D8%A7%DB%8C%D9%84%E2%80%8C%D9%87%D8%A7-%D8%B1%D8%A7-%D8%AF%D8%B1-%D8%AF%D8%B3%D8%AA%DA%AF%D8%A7%D9%87%E2%80%8C%D9%87%D8%A7%DB%8C-%D8%A7%D9%86%D8%AF%D8%B1%D9%88%DB%8C%D8%AF%DB%8C-%D8%A2%D9%86%D8%B2%DB%8C%D9%BE-%DA%A9%D9%86%DB%8C%D9%85%D8%9F) [کنیم؟](https://www.shabakeh-mag.com/tricks/computer-tricks/15564/%DA%86%DA%AF%D9%88%D9%86%D9%87-%D9%81%D8%A7%DB%8C%D9%84%E2%80%8C%D9%87%D8%A7-%D8%B1%D8%A7-%D8%AF%D8%B1-%D8%AF%D8%B3%D8%AA%DA%AF%D8%A7%D9%87%E2%80%8C%D9%87%D8%A7%DB%8C-%D8%A7%D9%86%D8%AF%D8%B1%D9%88%DB%8C%D8%AF%DB%8C-%D8%A2%D9%86%D8%B2%DB%8C%D9%BE-%DA%A9%D9%86%DB%8C%D9%85%D8%9F)**

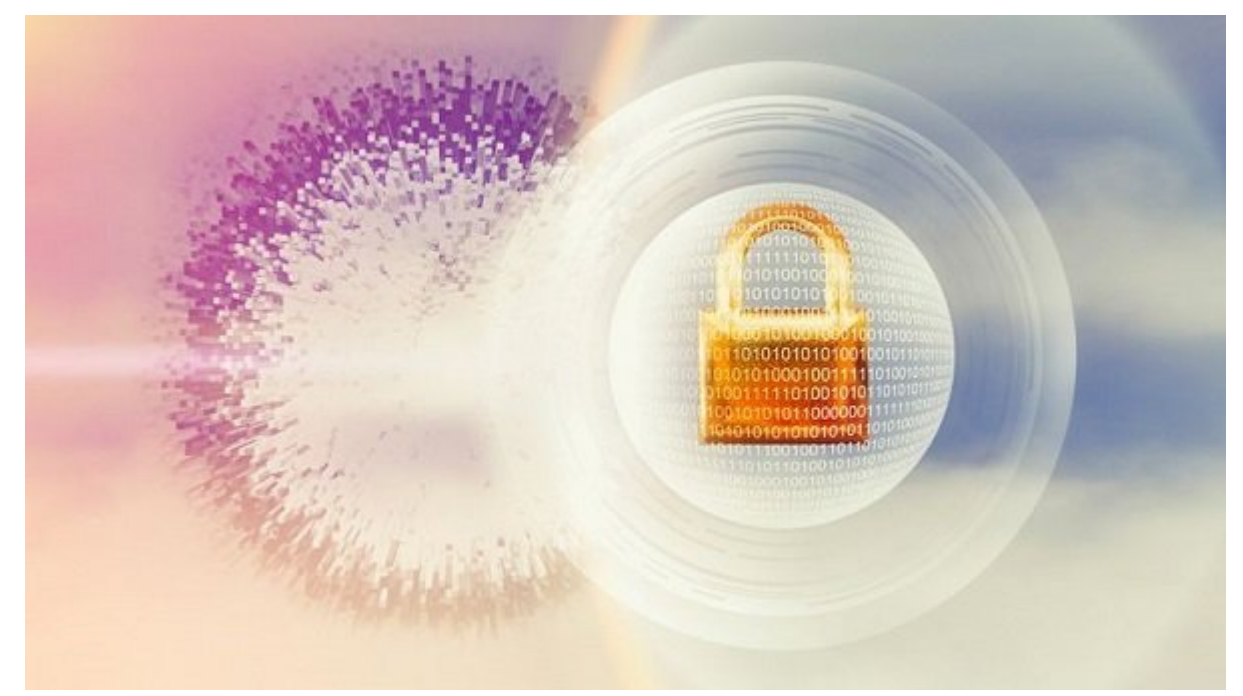

فایلهای برای بای برایانها بای برایان برایان برایان بایانات برایانات برای آن بای تالیان برایان ارایان برای آن که در یک باید برای آن که در ی دستگاه اندرویدی به دستگاه این مسیح این موجه به این فایلها را به این موجه خارج یا به اصطلاح آن به اصطلاح آن ا یک اپ بخصوص دارید.

صور המחמממת מה ממחמ ממחמממתהם ממחמממתהם מחם מחם הם המחממה בחממה המחממה ממחממה ממחממת המחמממה یا غیره، کاربرد دارند.

## **چگونه فایلها را در اندروید آنزیپ کنیم؟**

در زمینه **فایلهای زیپ**، **آنزیپ** کردن به معنی استخراج فایلها از یک پوشه فشرده است. **آنزیپ** کردن فایلها در تبلت یا گوشیهای هوشمند نیاز به یک برنامه شخص ثالث به خصوص دارد، اما اکنون میتوانید این کار را با اپ رسمی Google by Files انجام دهید.

**نکته مهم:** Go Files در اواخر سال 2018 به Google by Files تغییر نام داد. اگر مدتی است که سیستم عامل خود را بروز نکردهاید، این اپ احتمالاً هنوز هم در دستگاه اندرویدی شما Go Files نام دارد. قبل از ادامه کار اندازه کاران کنیدی کنیدی کنید. نسخه انداز کنیدی کنیدی

-1 به Store Play Google بروید و Google by Files را نصب کنید

-2 Google by Files را باز کنید و **فایل زیپی** را که میخواهید **آنزیپ** کنید را جستجو نمایید. اگر فایل زیپ را از وب سایت دانلود کردهاید، میتوانید آن را در فولدر Downloads بیابید.

**نکته**: فایلهای زیپ همیشه با پسوند .zip همراه هستند.

#### 3- הרוח ההחרום הם ההההחרותה הום הם ההחרום ההחרום הוהם החרורות. היההחרות ההתחרורות הוהחרות המחרות החרורות  $\Box$  $\Box$   $\Box$   $\Box$  $\Box$  $\Box$   $\Box$

### -4 برای **آنزیپ** کردن فایل، روی Extract تقه بزنید. بعد از آن که فایلها استخراج شدند، فهرست فایلهای **آنزیپ** شده به نمایش در میآید.

 $\Box$  Done  $\Box$  -5  $\Box$ 

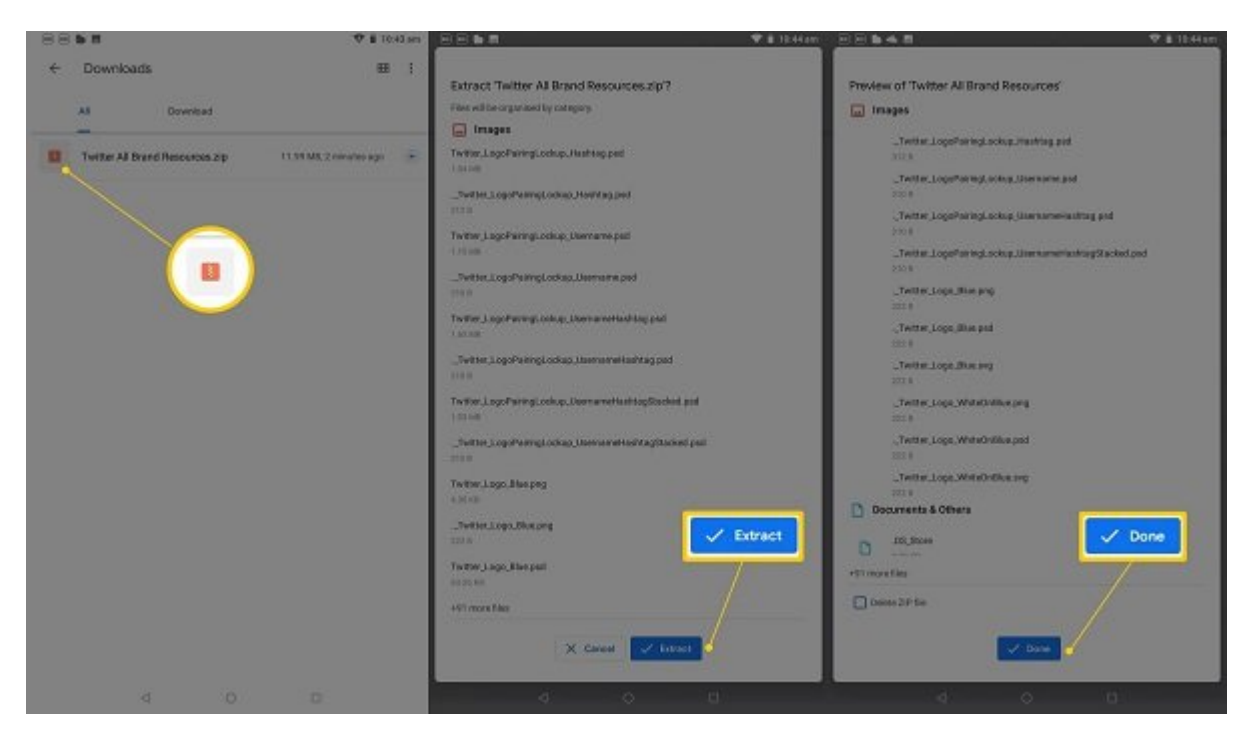

6- החתה ההתחתחה החתחתהה התה הה החתה ההחת הה החתה החתחה ההר ההחתה ההחתה ההחתחה המהחתהה.

# **فایلهای زیپ چه کاربردی دارند؟**

 فایلهای که از پسوند .zip استفاده میکنند، به فایلهای ZIP معروفند. **فایلهای زیپ**، فایلهای زیادی ی بین بسته بندی و میکنند و میکنند و میکنند و میکنند میکنند و میکنند شکل راحت میکنند و ارسال به شکل به شکل ب فایلهای انتهای این اسناد اسناد از مانسان دارند از کاربرد از اسناد از اسناد از اسناد از اسناد کننده از اسناد از یام من مصورت موجوده صورت صورت من که موجود کنده کنده کنده از باشد به نیاز باشد. به موجود نماید.

**نکته:** RAR، فرمت مشابه فایلهای فشرده شده است. برنامههایی که میتوانند محتوا را از **فایلهای زیپ** استخراج کنند، میتوانند فایلهای RAR ) فایلهایی با پسوند .rar (را نیز **آنزیپ** کنند.

**آیا فایلهای زیپ در گوشیهای هوشمند و تبلتها متفاوت عمل میکنند؟**

در حالی که میتوان **فایلهای زیپ** را در اندروید با استفاده از اپ Google by Files باز کرد، اگر به دنبال یک راه حل اختصاصی هستید، اپهای دیگری نیز وجود دارند که مختص استخراج **فایل زیپ** هستند. اگر میخواهید در تبلت یا گوشی هوشمند خود **فایلهای زیپ** را بسازید، باید یکی از این اپها را داشته باشید.

- **ZArchiver:** اپ ZArchiver یکی از بهتری استخراجکنندههای رایگان **فایل زیپ** در اندروید است. این اپ شامل یک رابط با کاربردی آسان است و از بیش از 30 نوع فایل متفاوت از جمله ZIP و RAR پشتیبانی میکند.
- **WinZip:** یک اپ آسان و بسیار معروف زیپ، اپ Android official WinZip ، **فایلهای زیپ** را میسازد و باز میکند و از انواع واز میکند و از انواع میکند. ویژگیهای میکند. ویژگیهای میکند. ویژگیهای میکند. ویژگیهای دیگر<br>اینواع همچون همچون همچون همچون همچون میکند. ویژگیهای دیگر همچون همچون میکند. ویژگیهای میکند. ویژگیهای همچون ه پشتیبانی از Drive Google نیز نیاز به یک آپگرید پولی دارند. اپهای WinZip ممکن است دارای

ی ایا شامل از با انقصات باشند.

**RAR:** اپ Android RAR فایلهای ZIP و RAR را در هر دستگاه اندرویدی میسازد و استخراج میکند. וחת חם מתחתח החתחתות ISO ה27 הXZ הXZ וSO האגד הם חתח החתחת.

## **آیا اصلاً لازم است از اپ Files ZIP استفاده کنیم؟**

مزایای استفاده از **فایلهای زیپ** به سلیقه شخصی فرد بستگی دارد. برخیها استفاده از آن را دوست دارند و موجوده موجع می موجودها میدانند و ترجیحها میدانند و ترجیحات میدهند و ترجیح ارسال میدهند. وضحت میدهند oneDrive Google Drive DOON DOO DOON OOON ON DO ON DO DOON ON DOON ON DOON Dropbox و ایمیل کردن لینکی از محل آن فایل در ابر، به شخص مورد نظر میباشد. همچنین این امکان جودود دارد که با استفاده از یک اپن مانند که با استفاده از وی پروردان و با این وی چت وی پروردان و وی چتم به اپ نمود.

**نویسنده:**  annan anna **منبع:**  [lifewire](https://www.lifewire.com/unzip-files-on-android-4178981) **دسته بندی:**  [ترفند کامپیوتر](https://www.shabakeh-mag.com/computer-tricks) **تاریخ انتشار:**  12:15 - 26/03/1398 **برچسب:**  فایل های زیپا - آنزیپا های های مایل های - اپنی کردن فایل های مایا های مایل های مایا های اپنیس کردن مای های آن [استخراج کننده فایل](https://www.shabakeh-mag.com/tag/%D8%A7%D9%BE-%D9%87%D8%A7%DB%8C-%D8%A7%D8%B3%D8%AA%D8%AE%D8%B1%D8%A7%D8%AC-%DA%A9%D9%86%D9%86%D8%AF%D9%87-%D9%81%D8%A7%DB%8C%D9%84)

**نشانی**

**https://www.shabakeh-mag.com/tricks/computer-tricks/15564/%DA%86%DA%AF%D9%88%D9:NMM** %86%D9%87-%D9%81%D8%A7%DB%8C%D9%84%E2%80%8C%D9%87%D8%A7-%D8%B1%D8%A7-%D8%AF%D8%B1-%D8%AF%D8%B3%D8%AA%DA%AF%D8%A7%D9%87%E2%80%8C%D9%87%D8%A7%DB%8C-%D8%A7%D9%86%D8%AF%D8%B1%D9%88%DB%8C%D8%AF%DB%8C-[F8%9D9%85%D%C%8DB9%86%D9%A%DA-%BE9%D%C%8DB2%B8%D9%86%D2%A8%D%](https://www.shabakeh-mag.com/tricks/computer-tricks/15564/%DA%86%DA%AF%D9%88%D9%86%D9%87-%D9%81%D8%A7%DB%8C%D9%84%E2%80%8C%D9%87%D8%A7-%D8%B1%D8%A7-%D8%AF%D8%B1-%D8%AF%D8%B3%D8%AA%DA%AF%D8%A7%D9%87%E2%80%8C%D9%87%D8%A7%DB%8C-%D8%A7%D9%86%D8%AF%D8%B1%D9%88%DB%8C%D8%AF%DB%8C-%D8%A2%D9%86%D8%B2%DB%8C%D9%BE-%DA%A9%D9%86%DB%8C%D9%85%D8%9F)